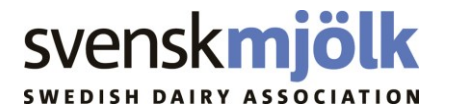

Uppdaterad 2021-05-05 TP Djurvälfärd 3-månader tillagt Uppdaterad 2021-05-19 TP Exteriöruppgifter tillagt

## **Postbeskrivningar**

#### **Härstamningsuppgifter, fil: harst.txt**

Kompletterad med moders och faders mjölkindex 2012-04-25

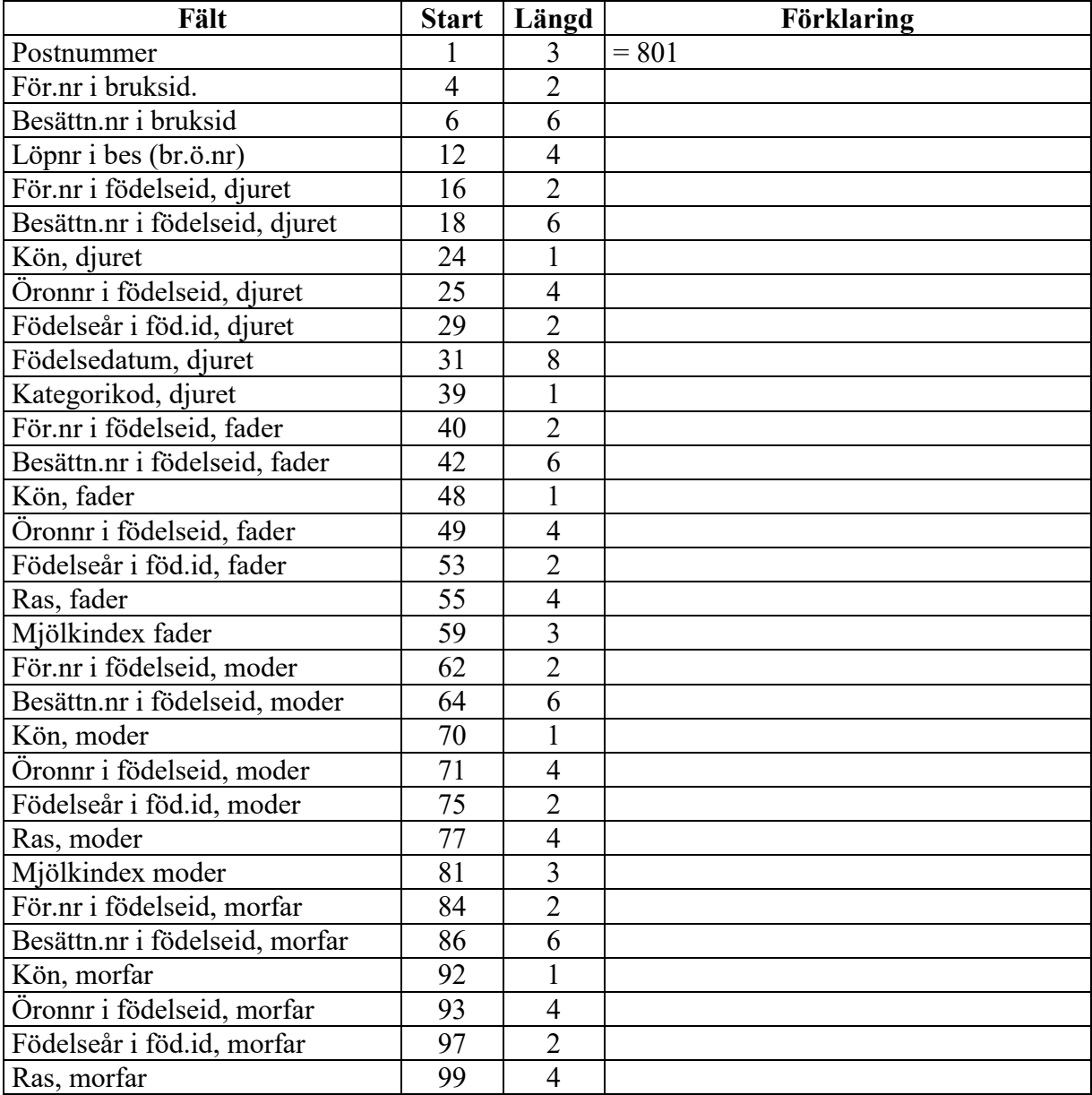

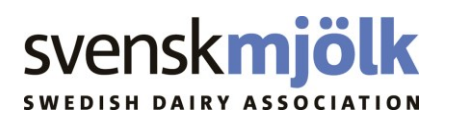

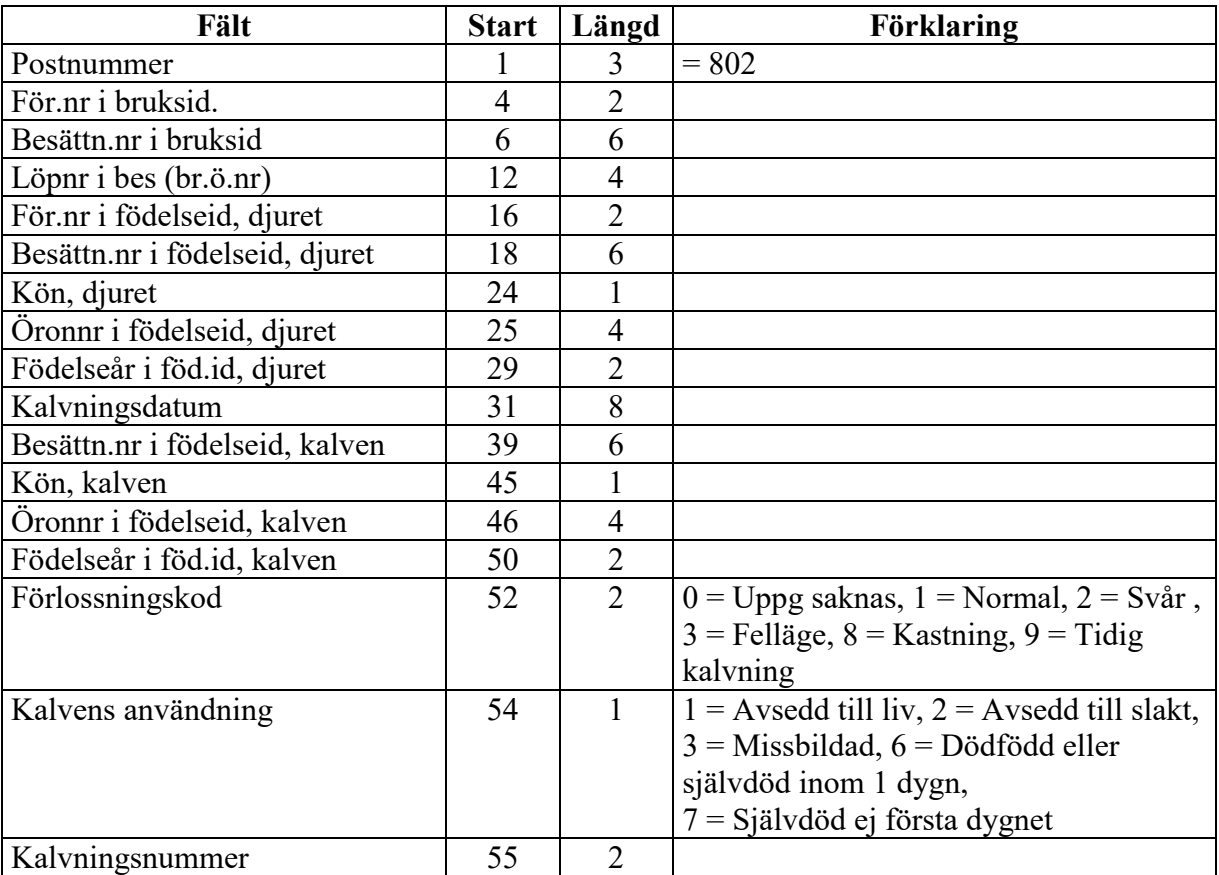

### **Kalvningar, fil: kalvn.txt**

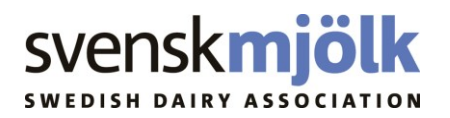

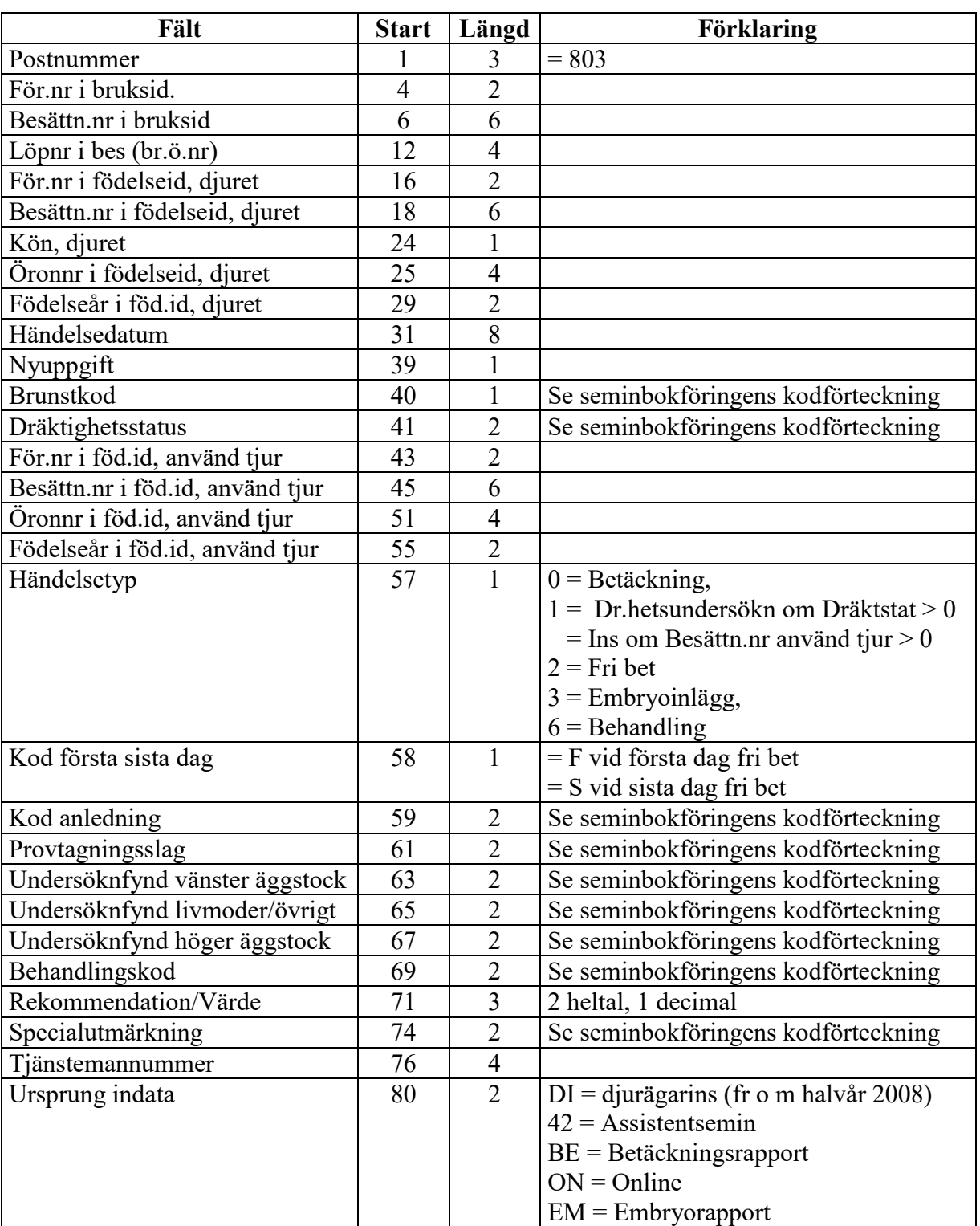

# **Ins/betäckningar/embryoinläggn/behandlingar, fil: semin.txt**

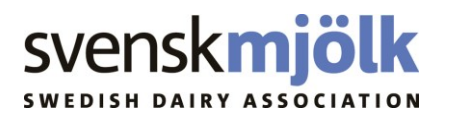

# **Sjukdomsrapportering, bat39sjuktf, fil: sjuktf.txt**

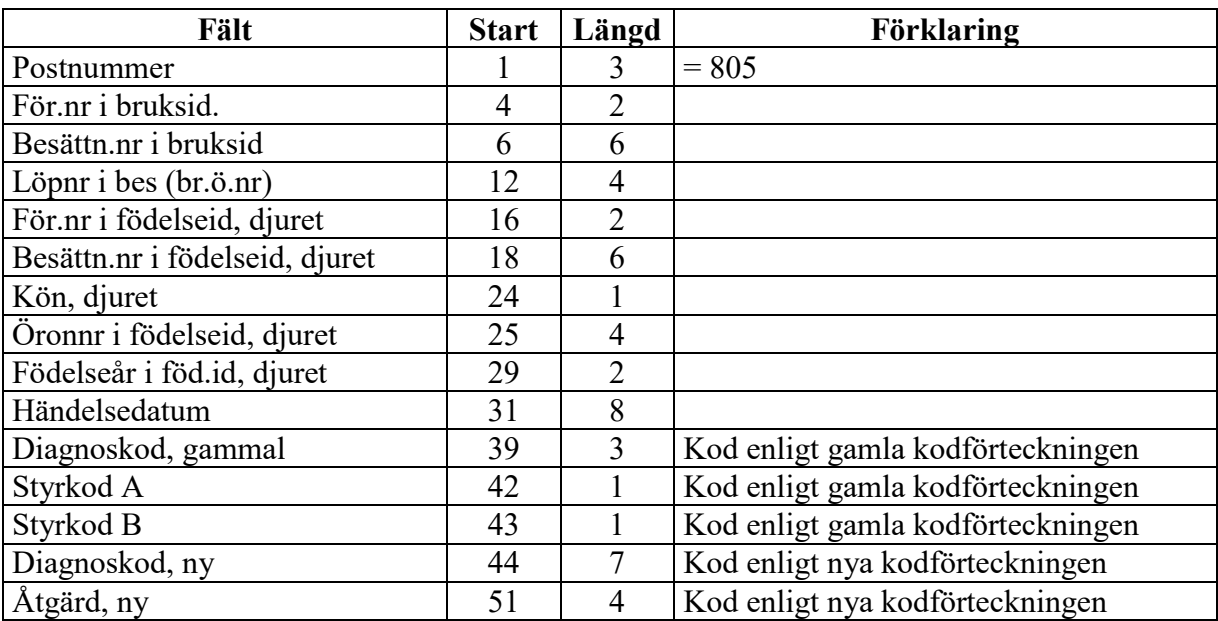

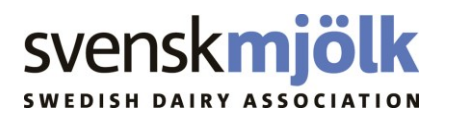

# **Utgångsuppgifter, fil: ing\_utg.txt**

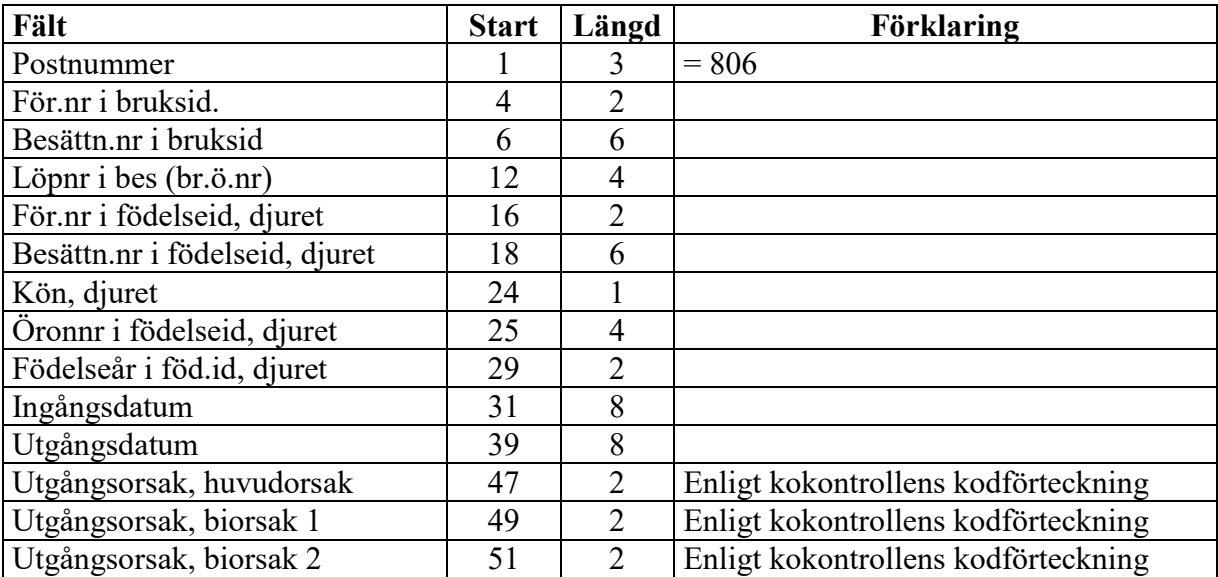

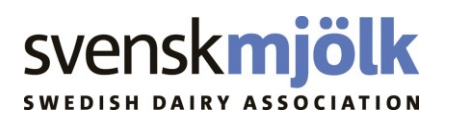

#### **Klövverkningsuppgifter, fil: klov.txt**

Klövverkare (idtjmk) kompletterad sist i posten (2015-09-01)

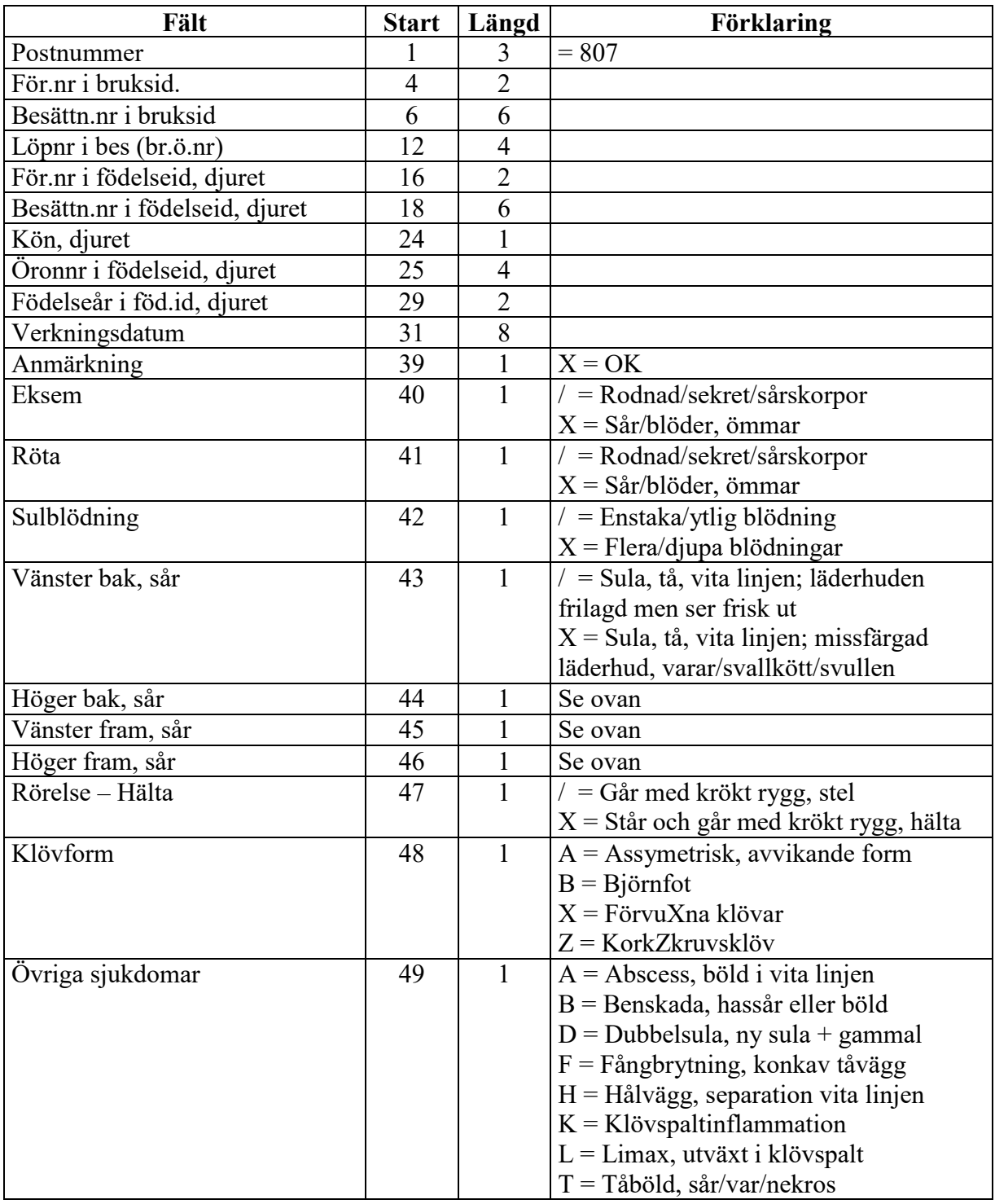

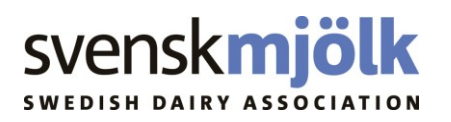

### IT-Service/Jan Andersson o Staffan Ericsson 2010-09-10 ja07027 7

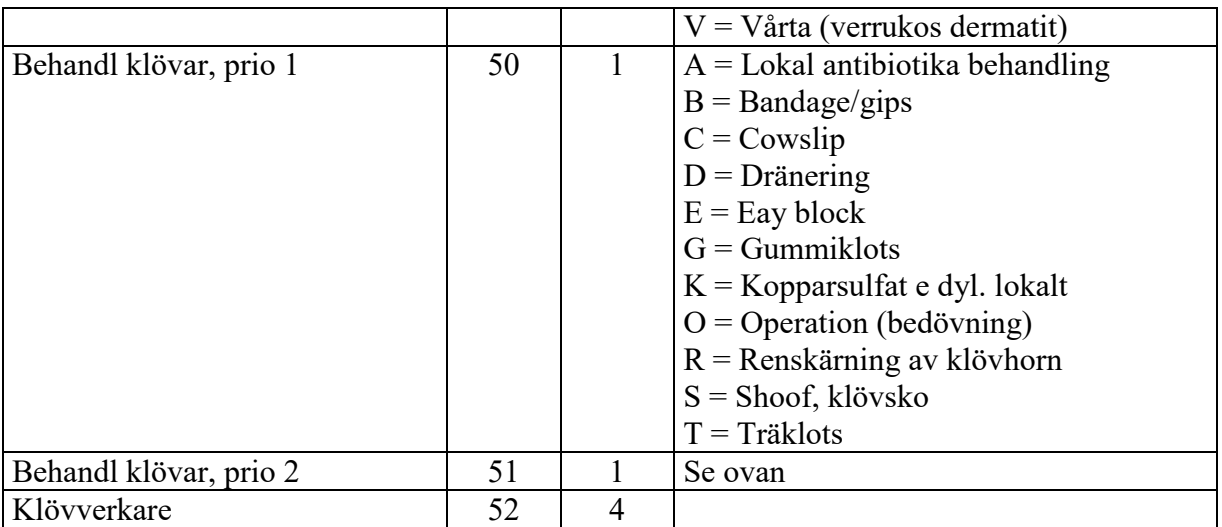

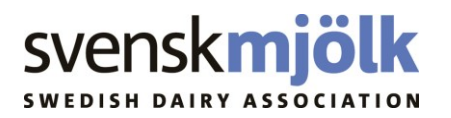

### **Riksuppgifter från SNR (stalltyper m.m.) fil: rikssnr.txt**

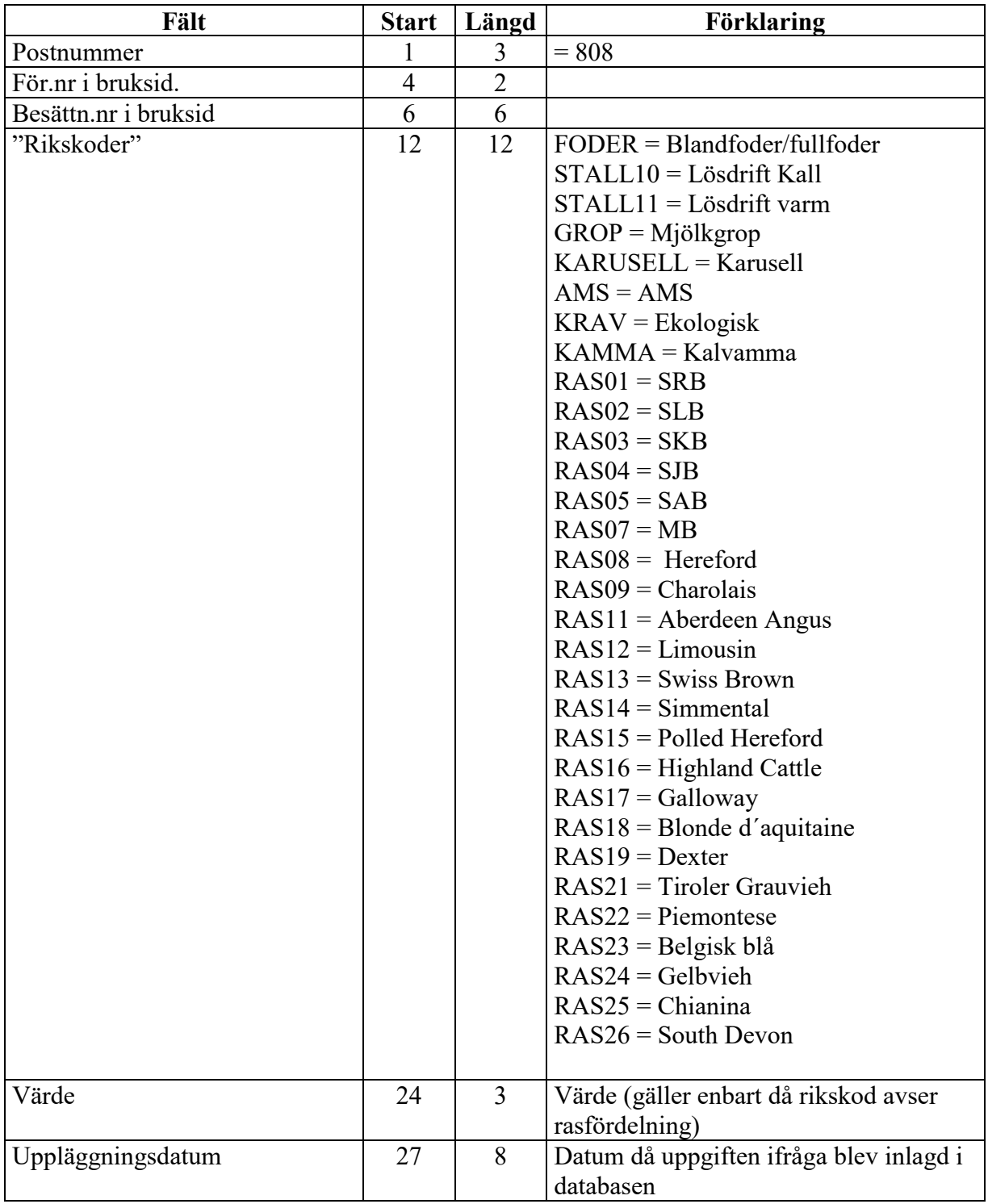

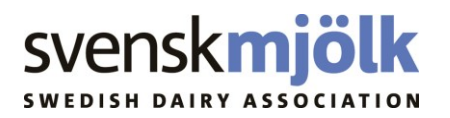

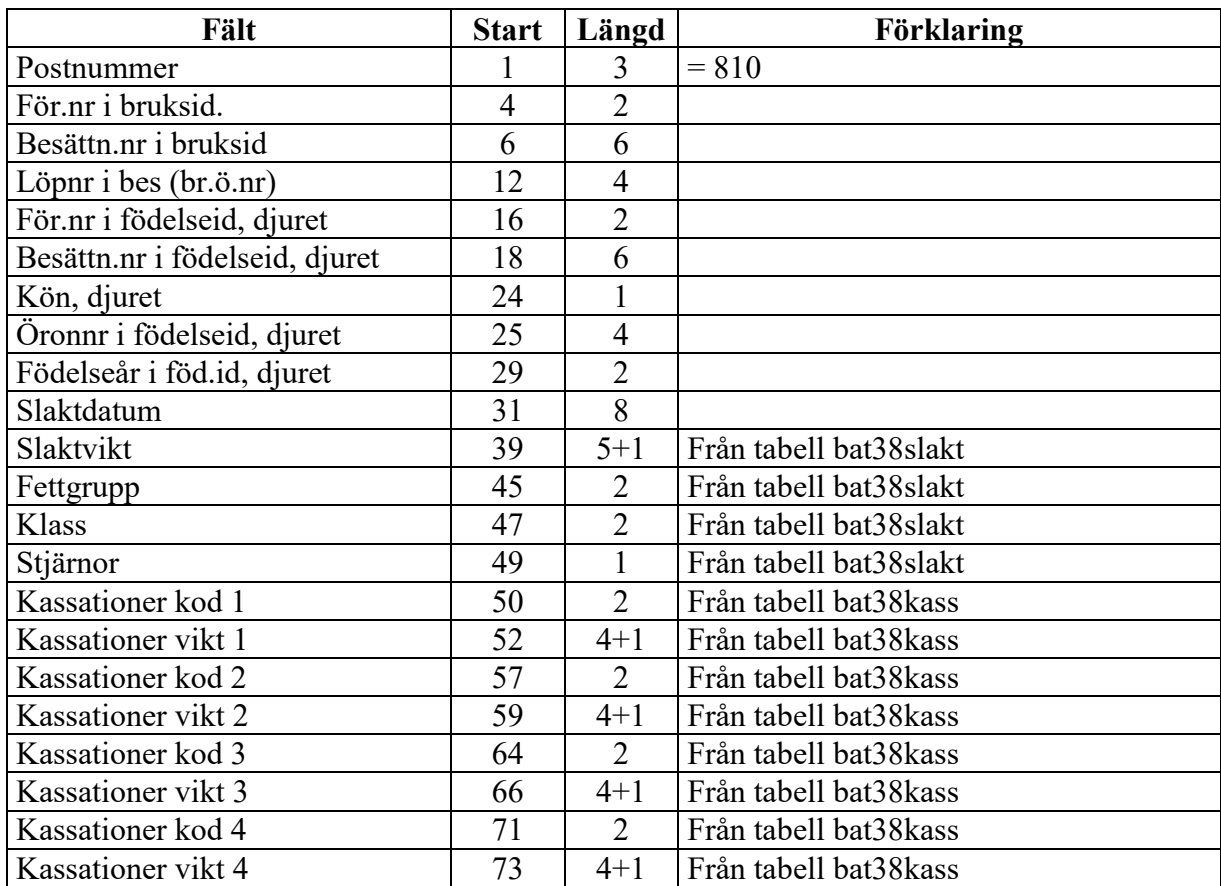

#### **Slaktuppgifter, fil: slakt.txt**

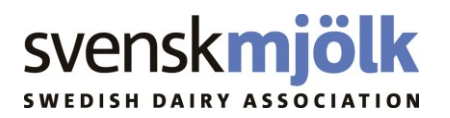

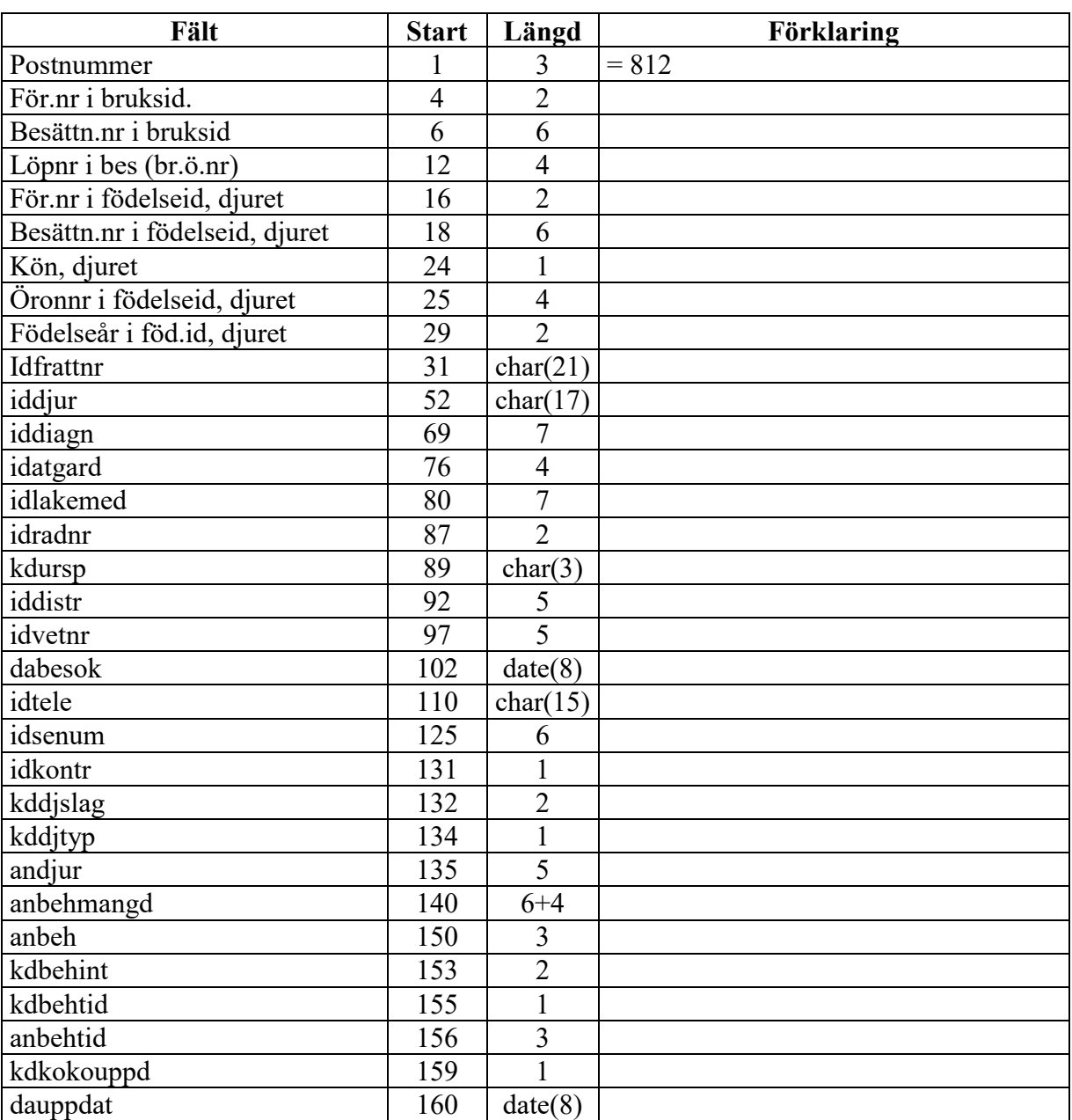

#### **Data fråntabell bat39vetbeh, fil: vetbeh.txt**

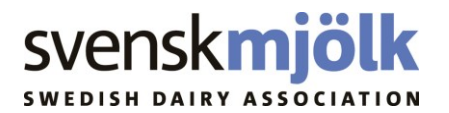

#### **Laktationsavkastningar, fil: laktavk.txt**

Filen innehåller poster från den ordinarie produktionsdatabasens laktationstabell. I den finns alla förstalaktationer och laktationer med högre laktationsnummer som är skapade efter påsken 2004, då vi tog det nya kokontrollsystemet i produktion

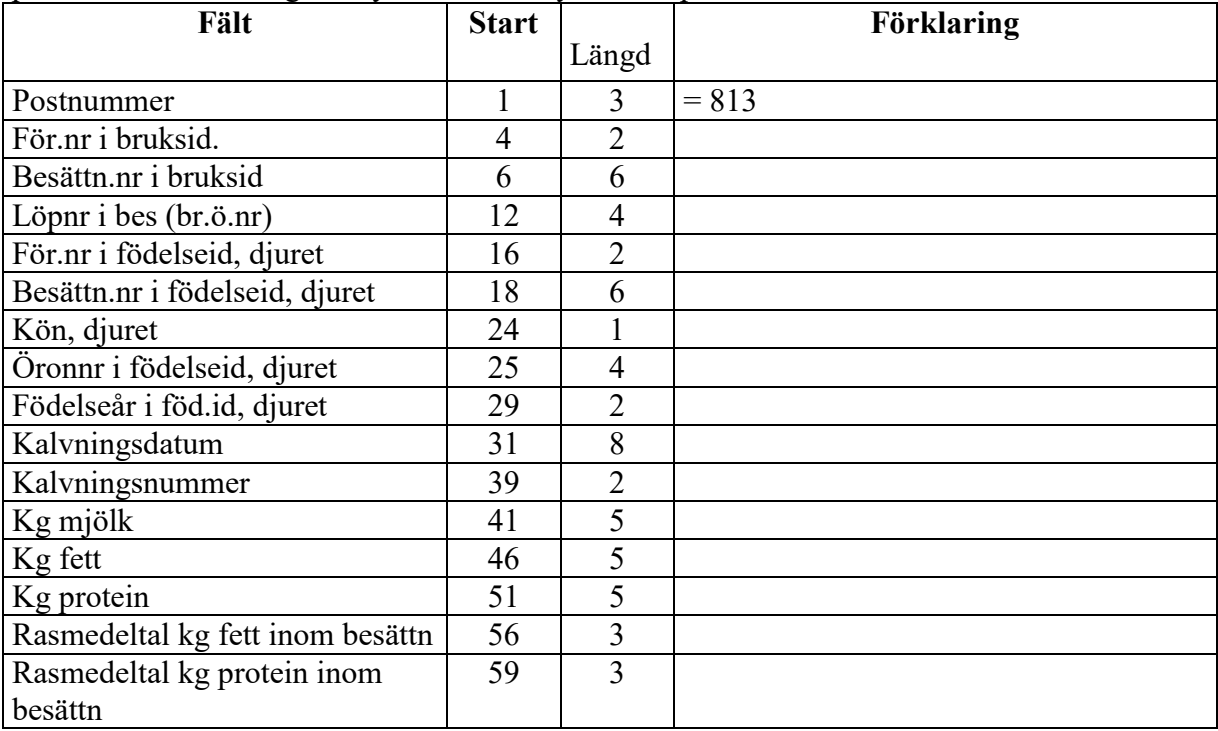

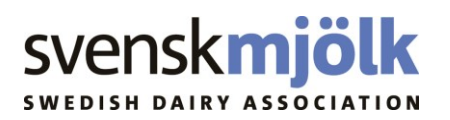

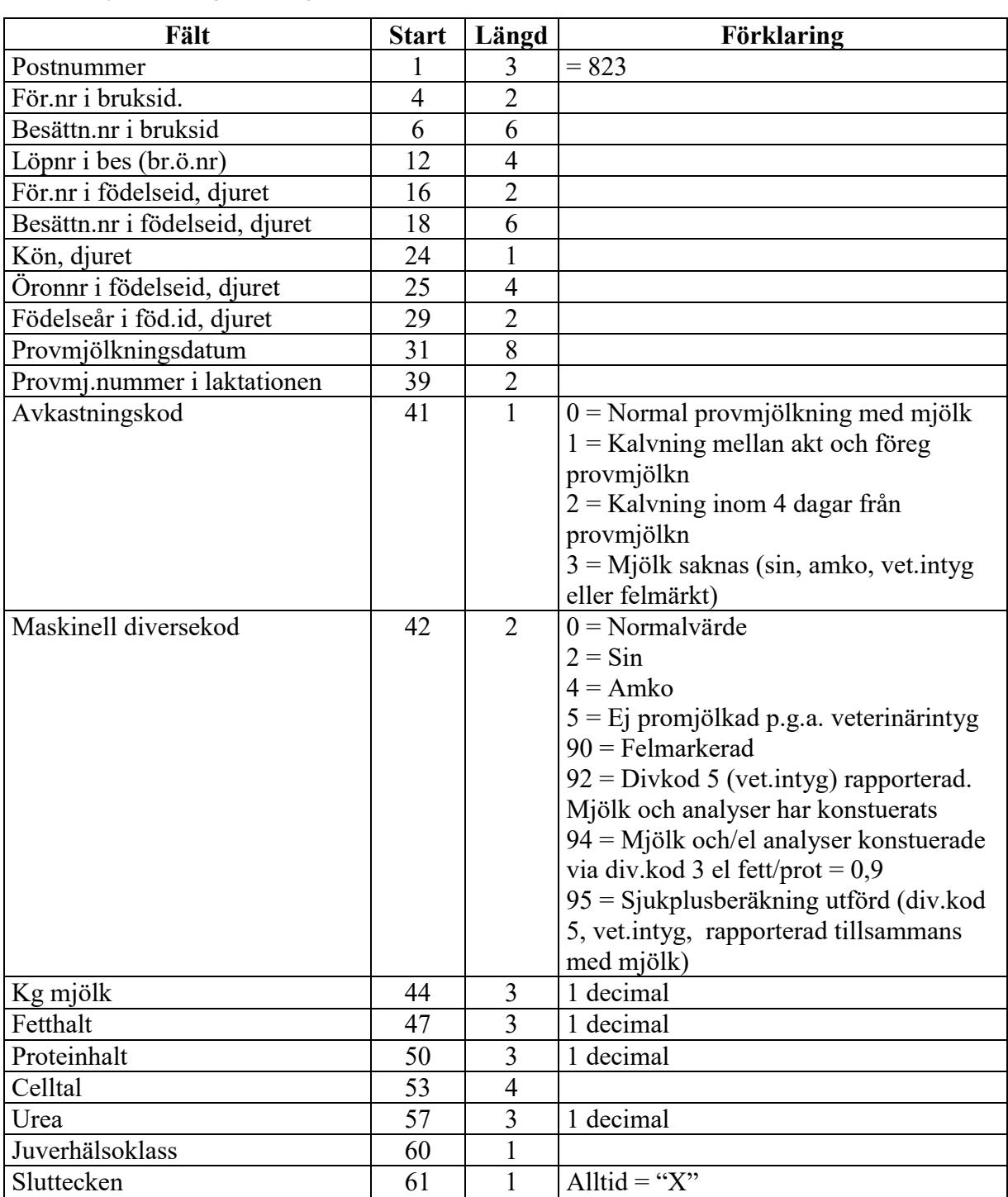

### **Provmjölkningsuppgifter, fil: provm.txt**

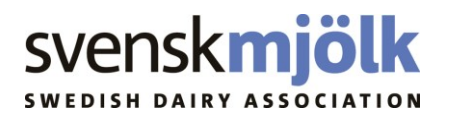

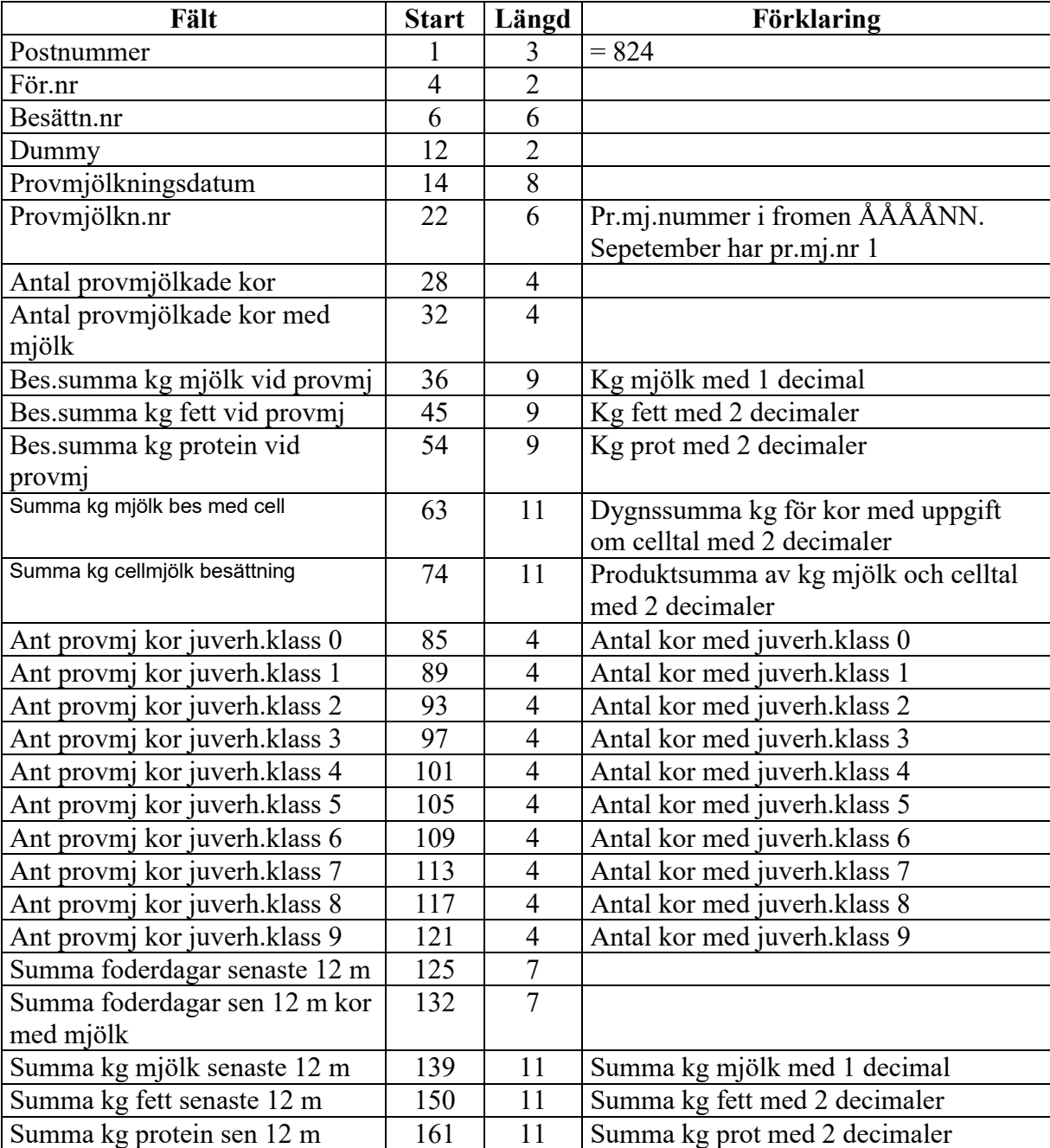

# **Provmjölkningsuppgifter besättning, fil: provmbes.txt**

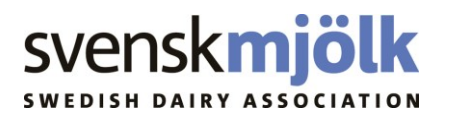

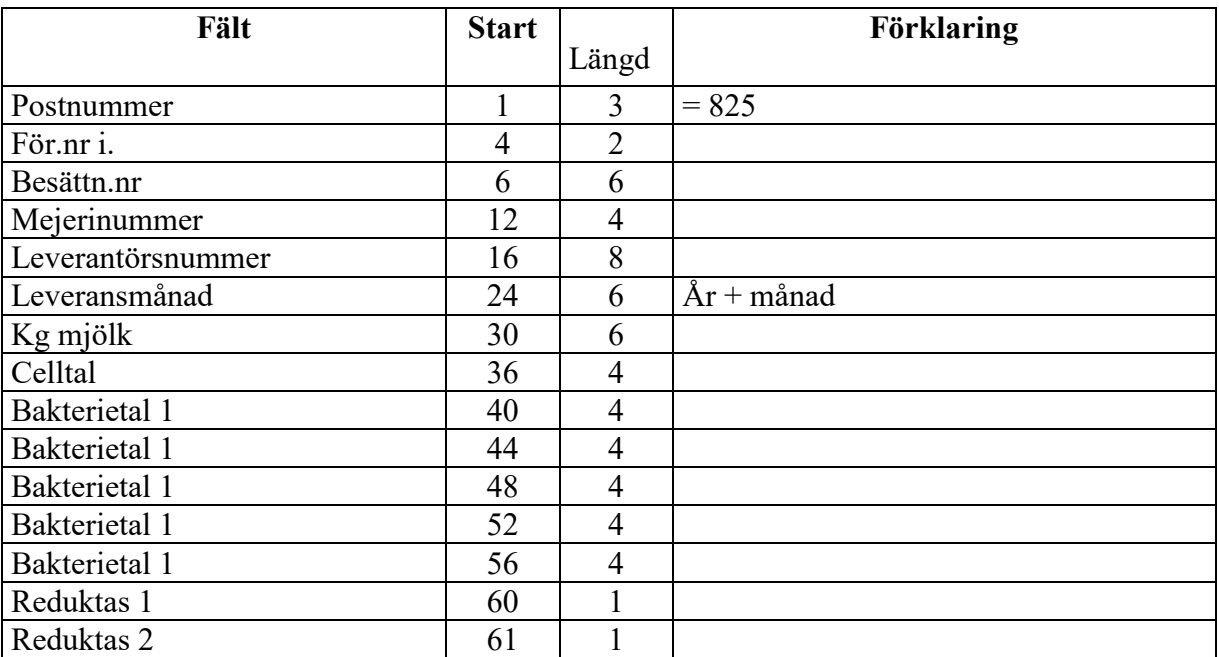

### **Mejerileveransuppgifter, fil: cellbes.txt**

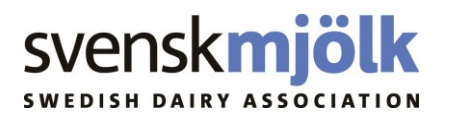

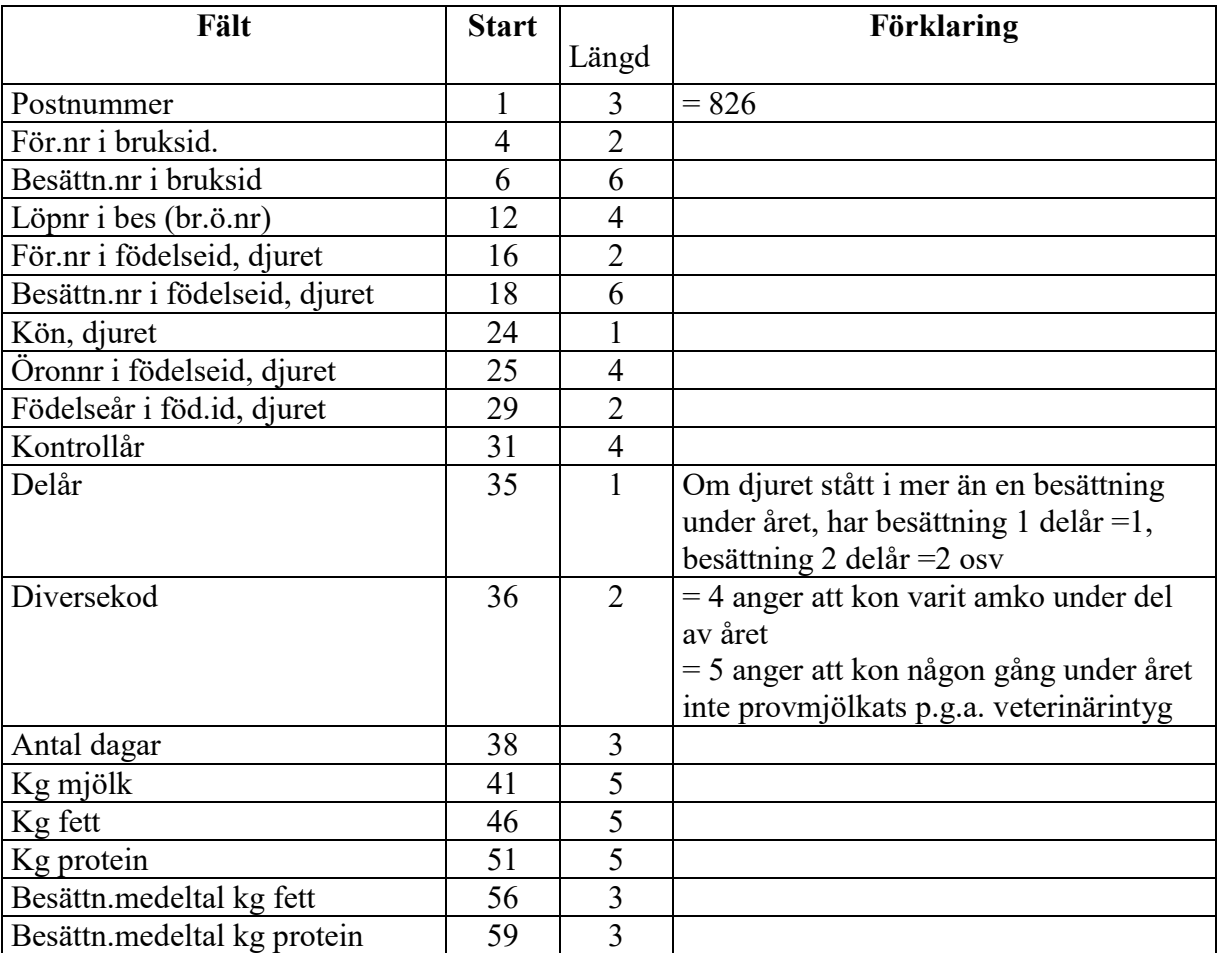

### **Kontrollårsavkastningar, fil: arsprod.txt**

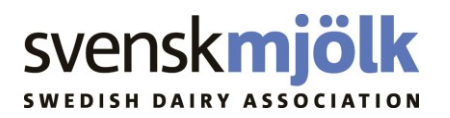

#### **Medlemsuppgifter inkl kontaktuppgifter ur SNR: fil: kontaksnr.txt**

För medlemmar med mer än ett telefonnummer i SNR skapas en post per telefonnummer.

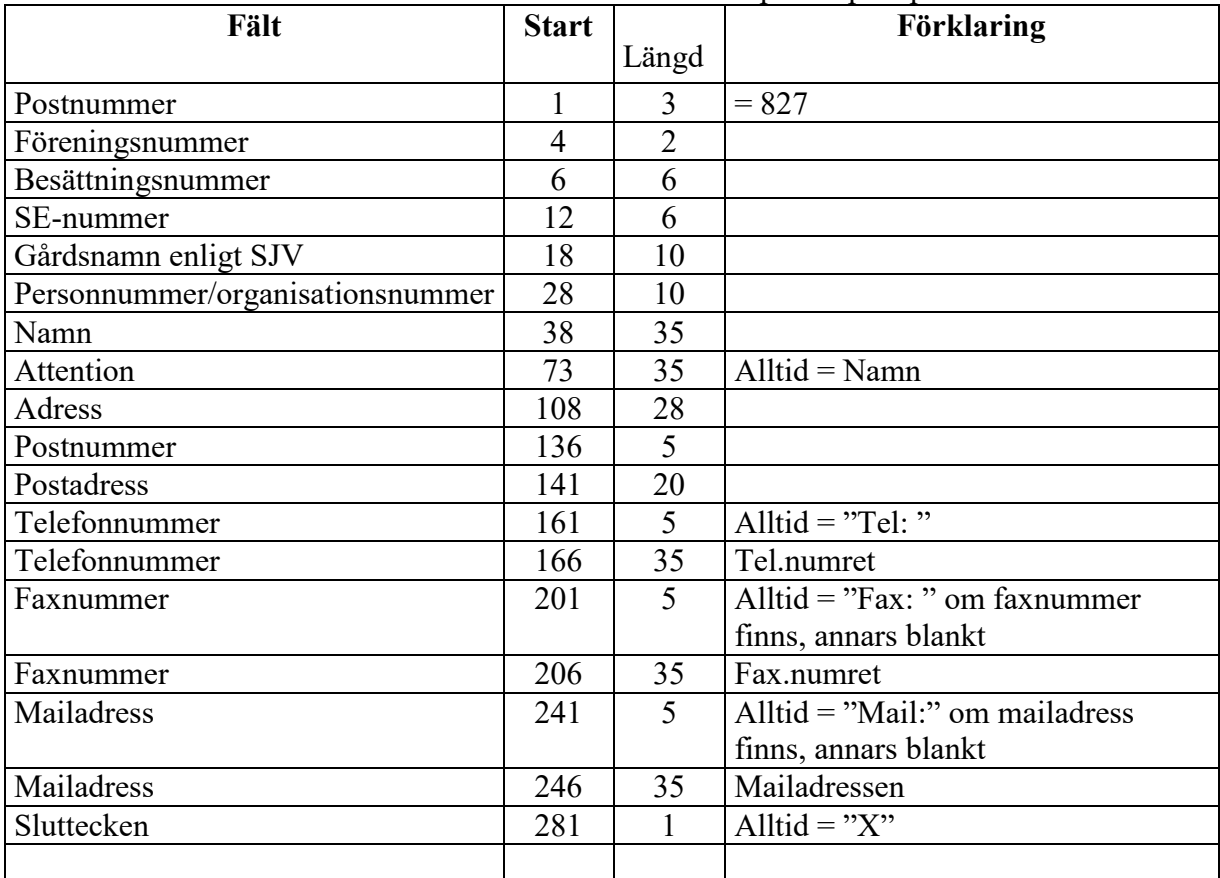

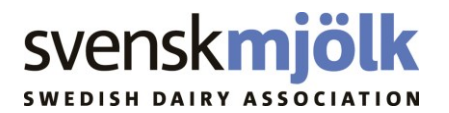

#### **Avelsvärden tjurar: fil: tjurreg.txt**

Endast avelsvärden med kdstatus = "O", officiella avelsvärden selekteras Om det finns avelsvärde med dauppdak (körningstyp) = "I" (Interbull), selekteras den, annars selekteras avelsvärdet med körningstyp = "O", (NAV)

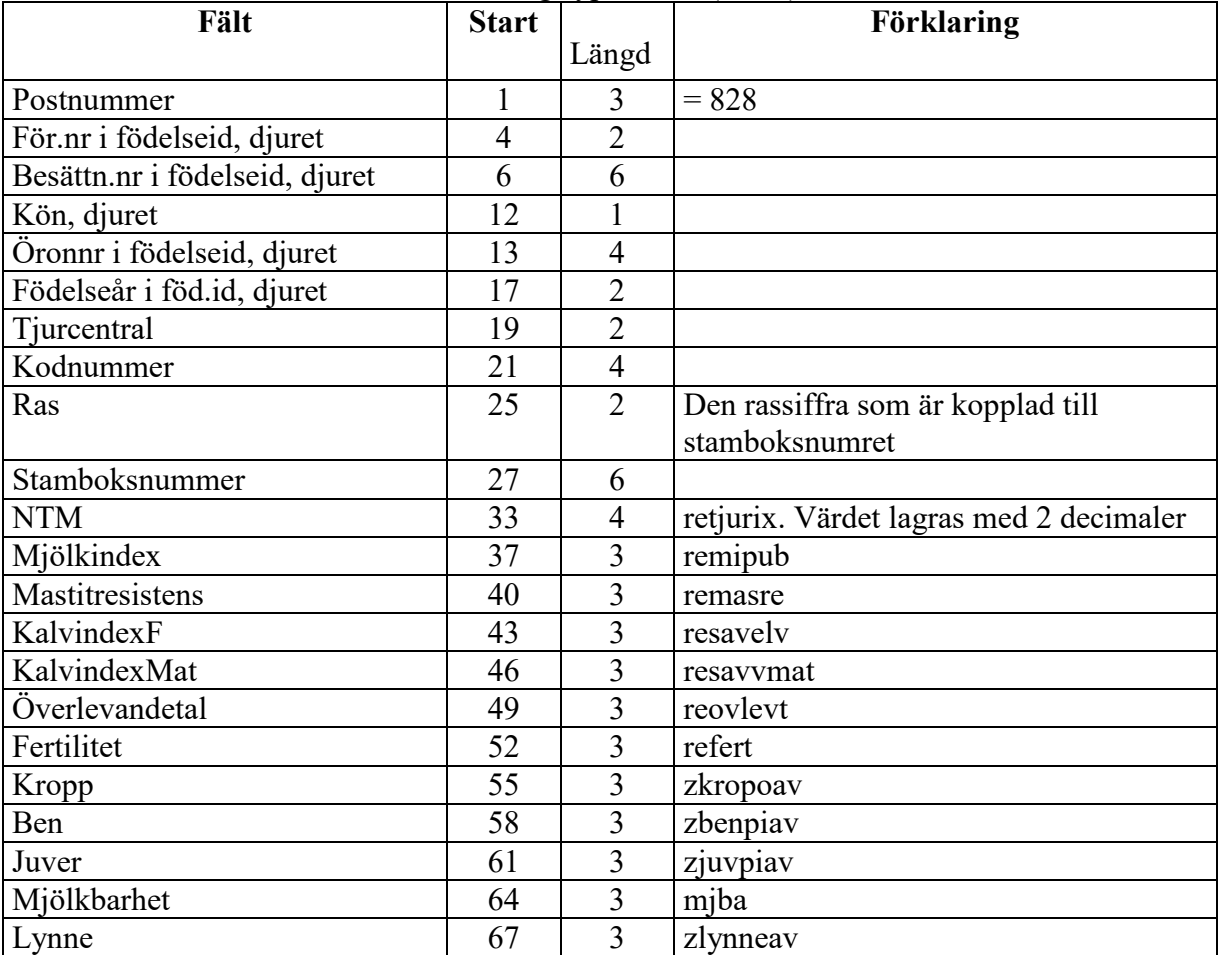

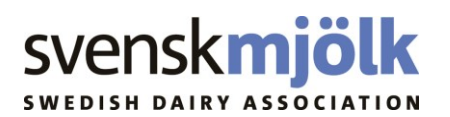

#### **Djurvälfärd per besättning 12-månader. Fil: valf12man.txt**

2021-10-11 Ändrat ant tecken från 4 till 6 i startpos. 12 (kontrollår ändrat till beräkningsmånad) //SE

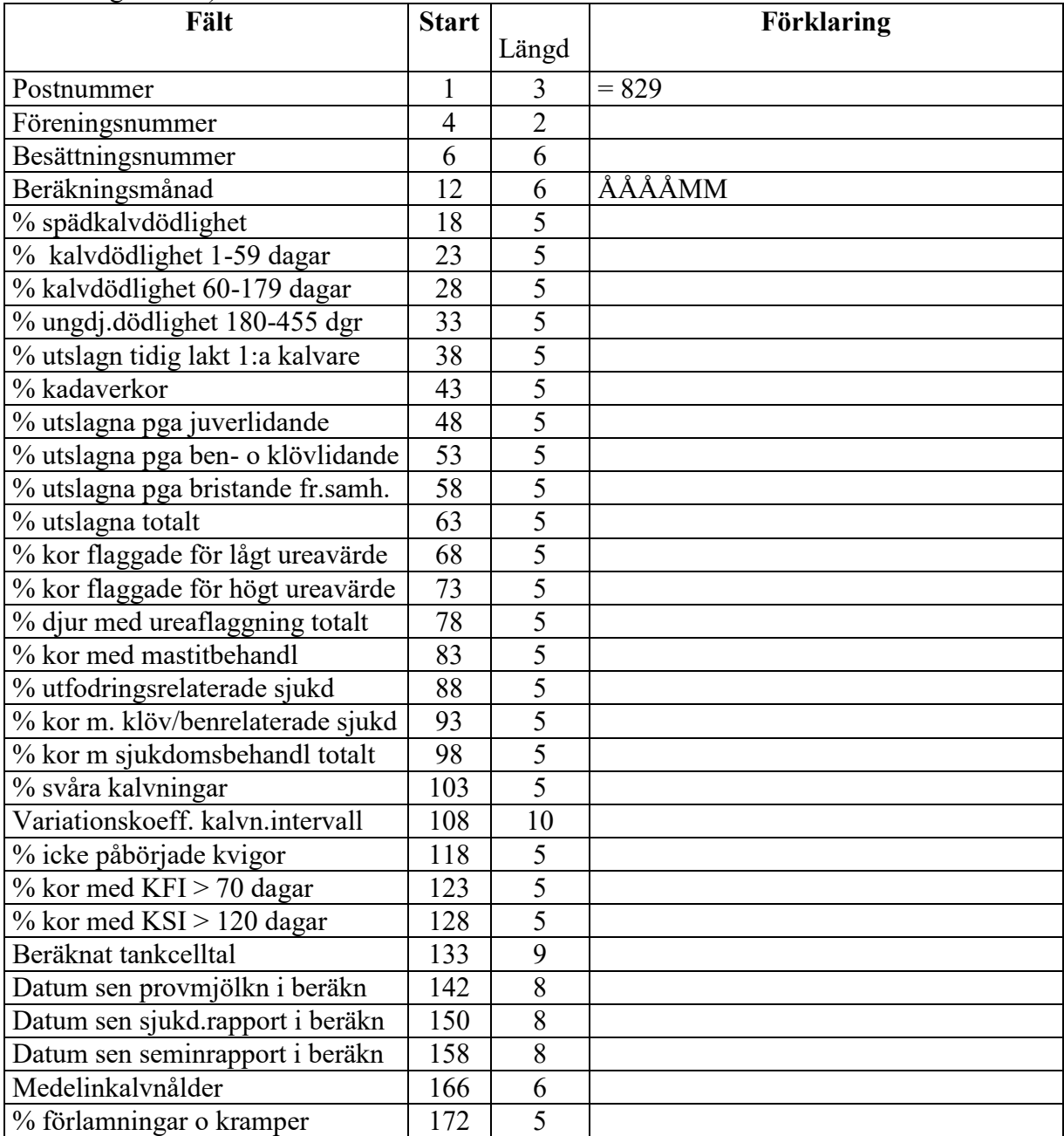

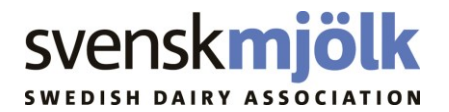

#### **Djurvälfärd per besättning 3-månader. Fil: valf3man.txt**

2021-10-11 Ändrat ant tecken från 4 till 6 i startpos. 12 (kontrollår ändrat till beräkningsmånad) //SE

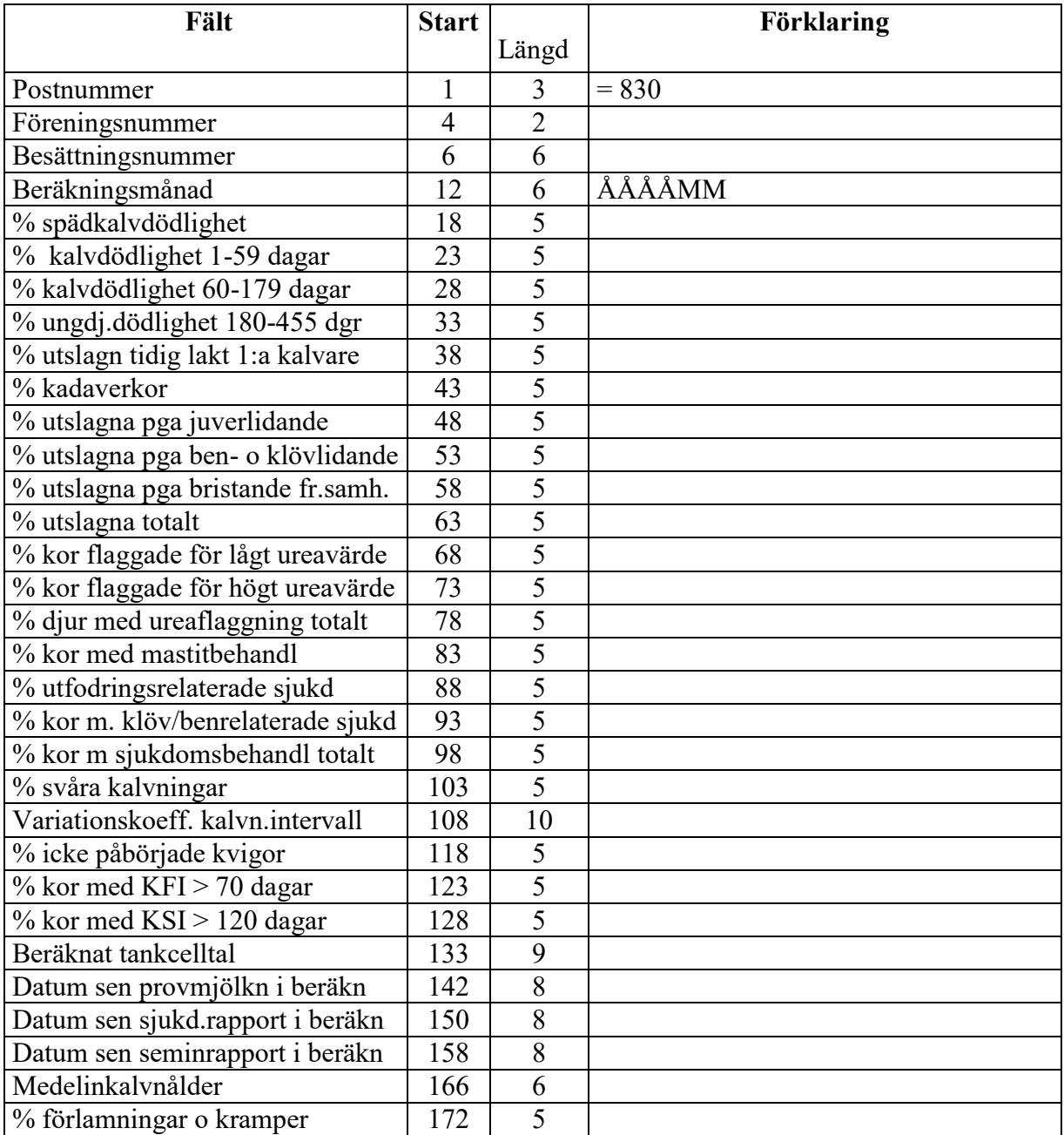

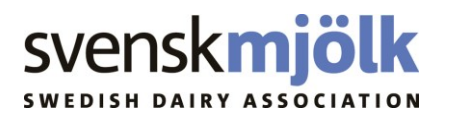

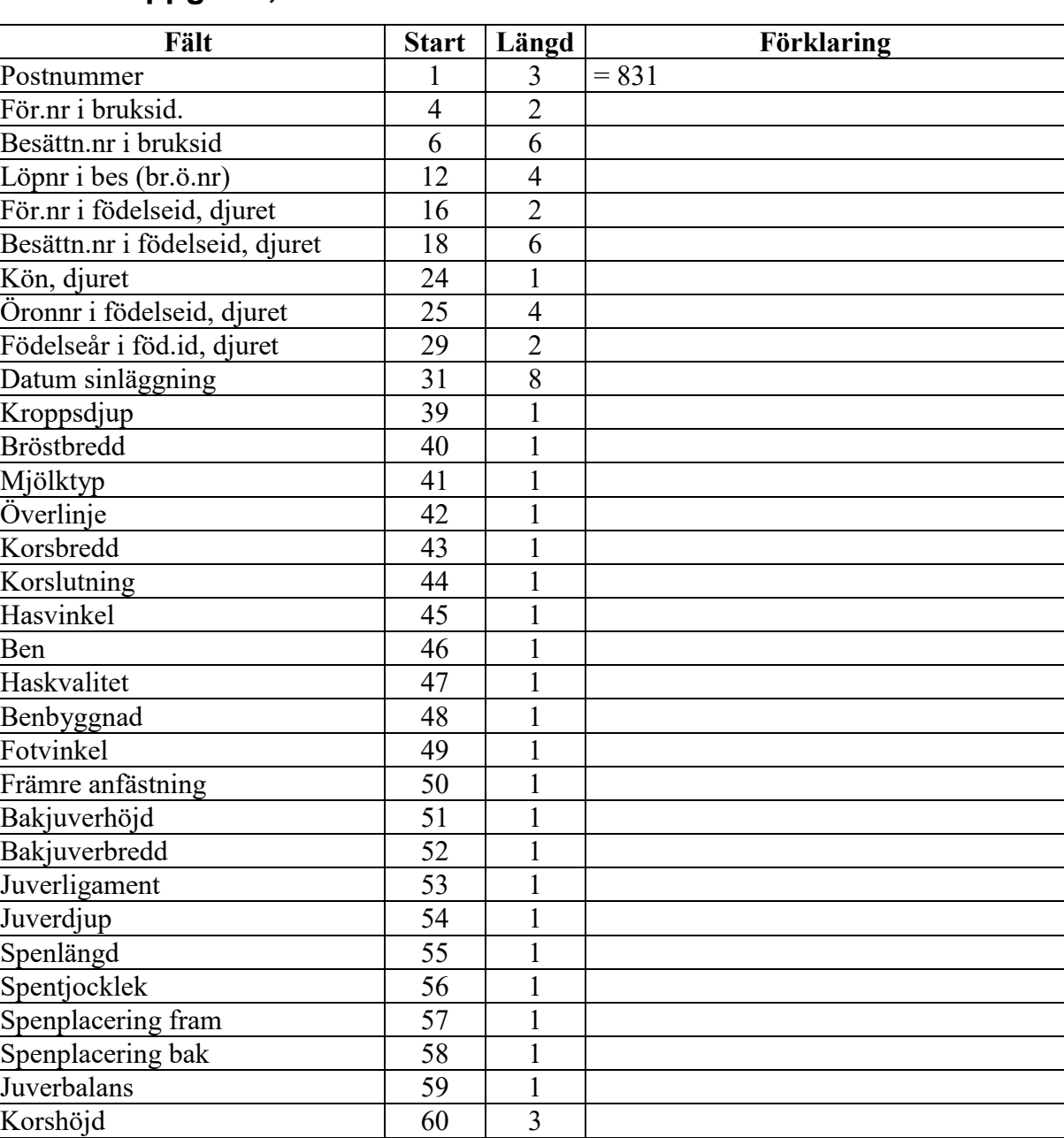

# **Exteriöruppgifter, fil: extrior.txt**

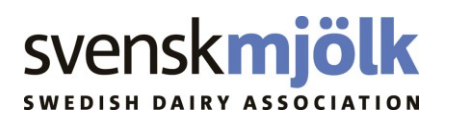

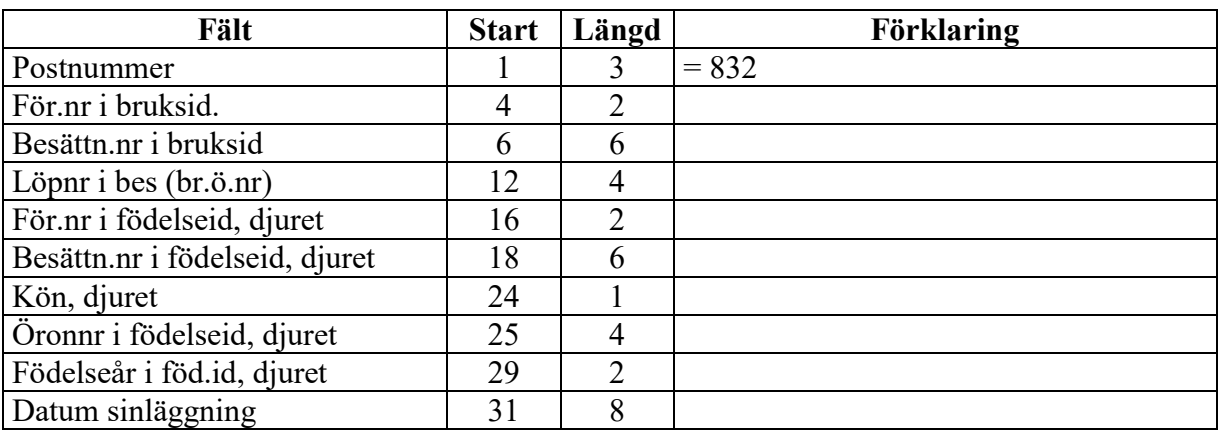

# **Sinläggningsuppgifter, fil: sin.txt**